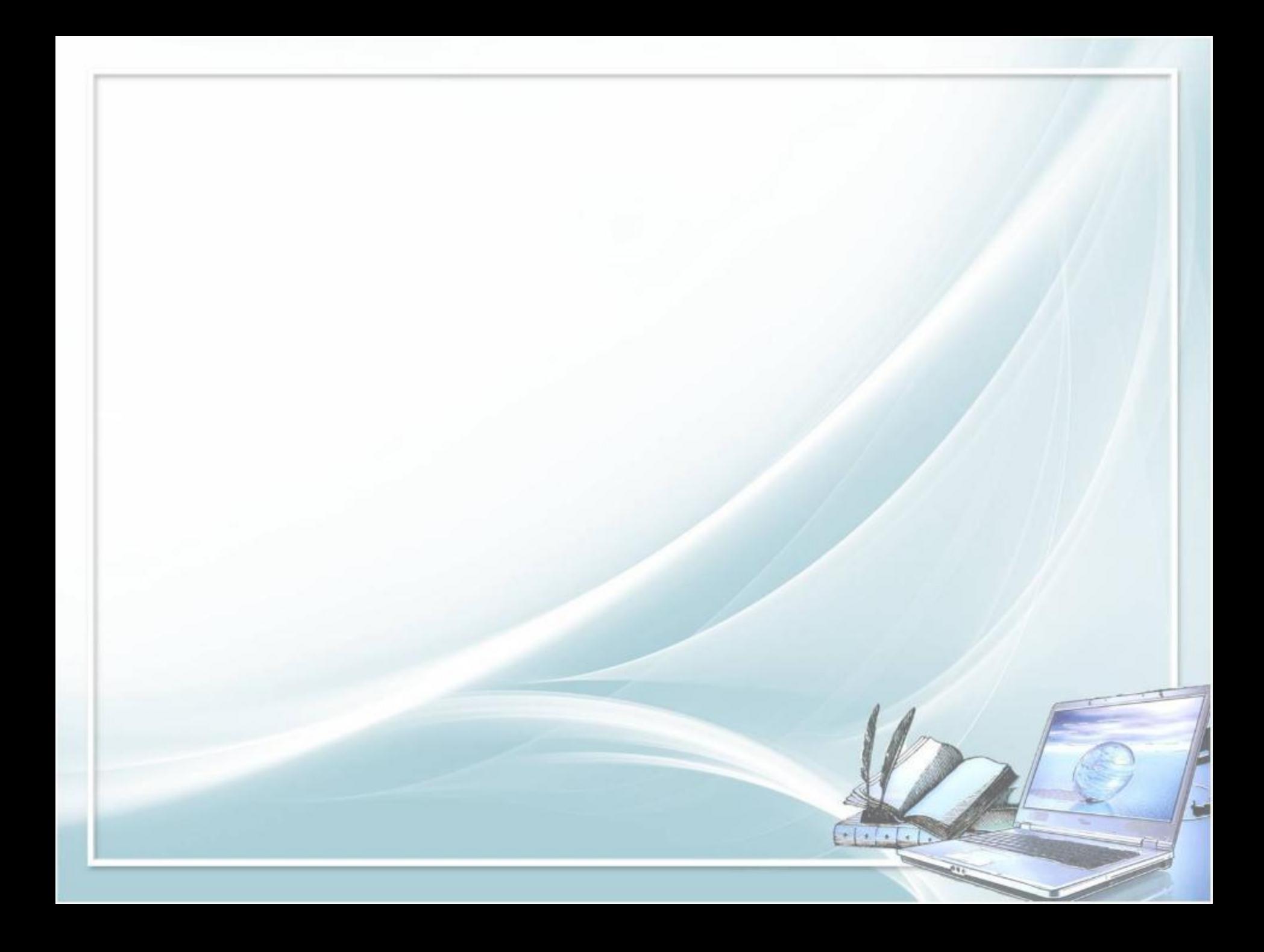

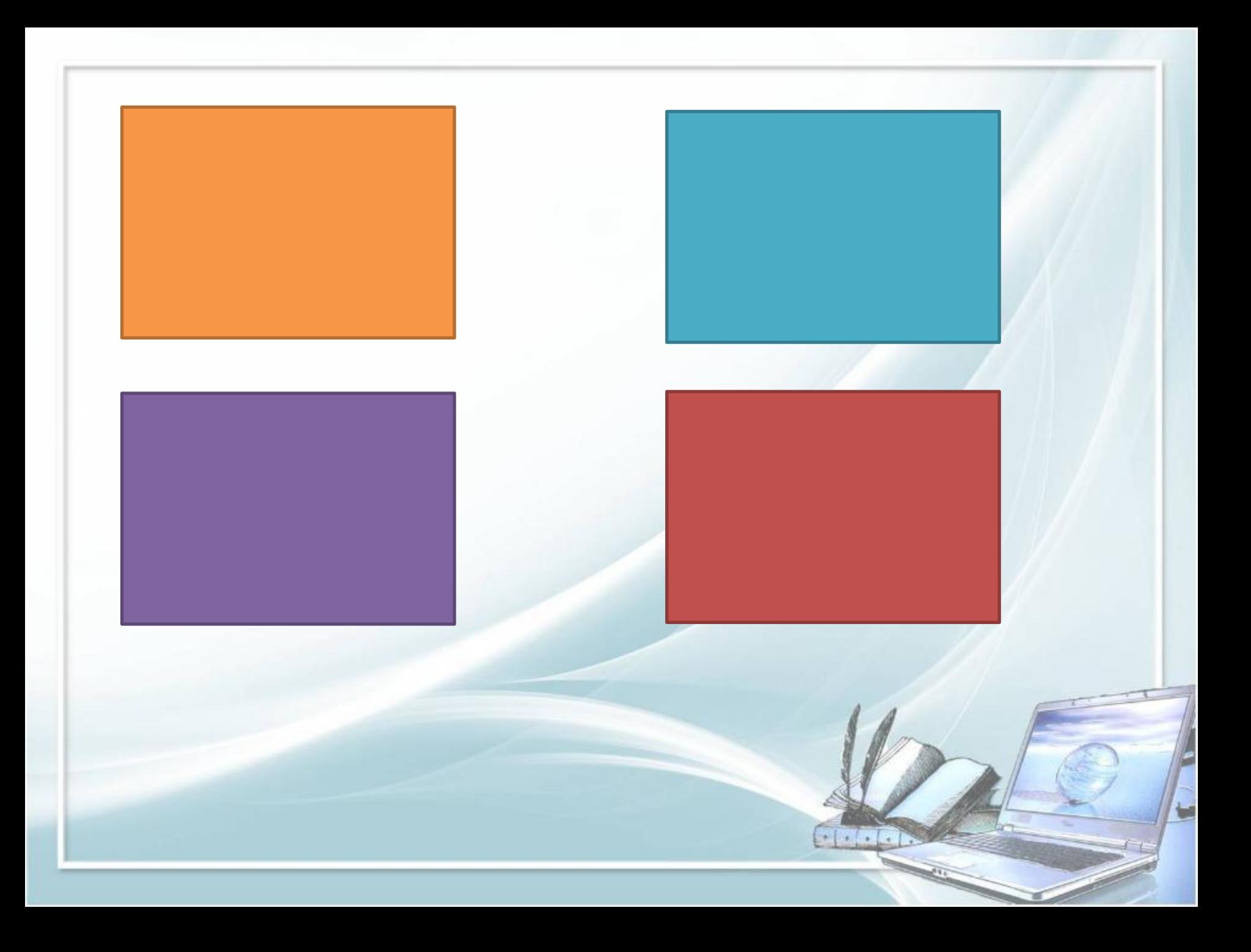

## **Тема: ИСПОЛЬЗОВАНИЕ ГИПЕРССЫЛОК И УПРАВЛЯЮЩИХ КНОПОК ДЛЯ СОЗДАНИЯ ИНТЕРАКТИВНОЙ ПРЕЗЕНТАЦИИ** 25.03.16г.

*Автор: Ибрагимова Х. М.*

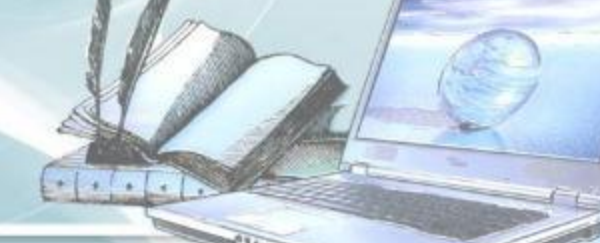

**Гиперссылка** –это выделенный фрагмент документа, связанный с неким объектом (файлом или определенным местом исходного документа), которому

передается обращение при щелчке мыши*.* 

http://glossary.ccteam.ru/g/giperssylka.html

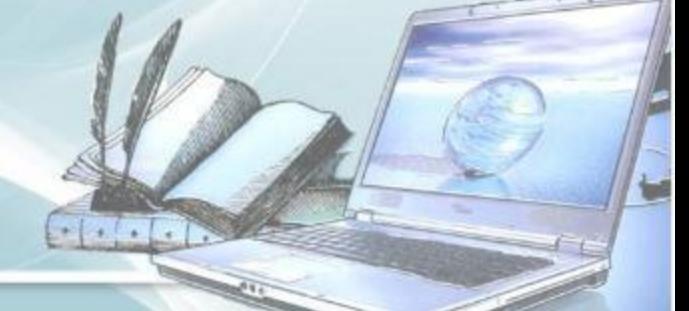

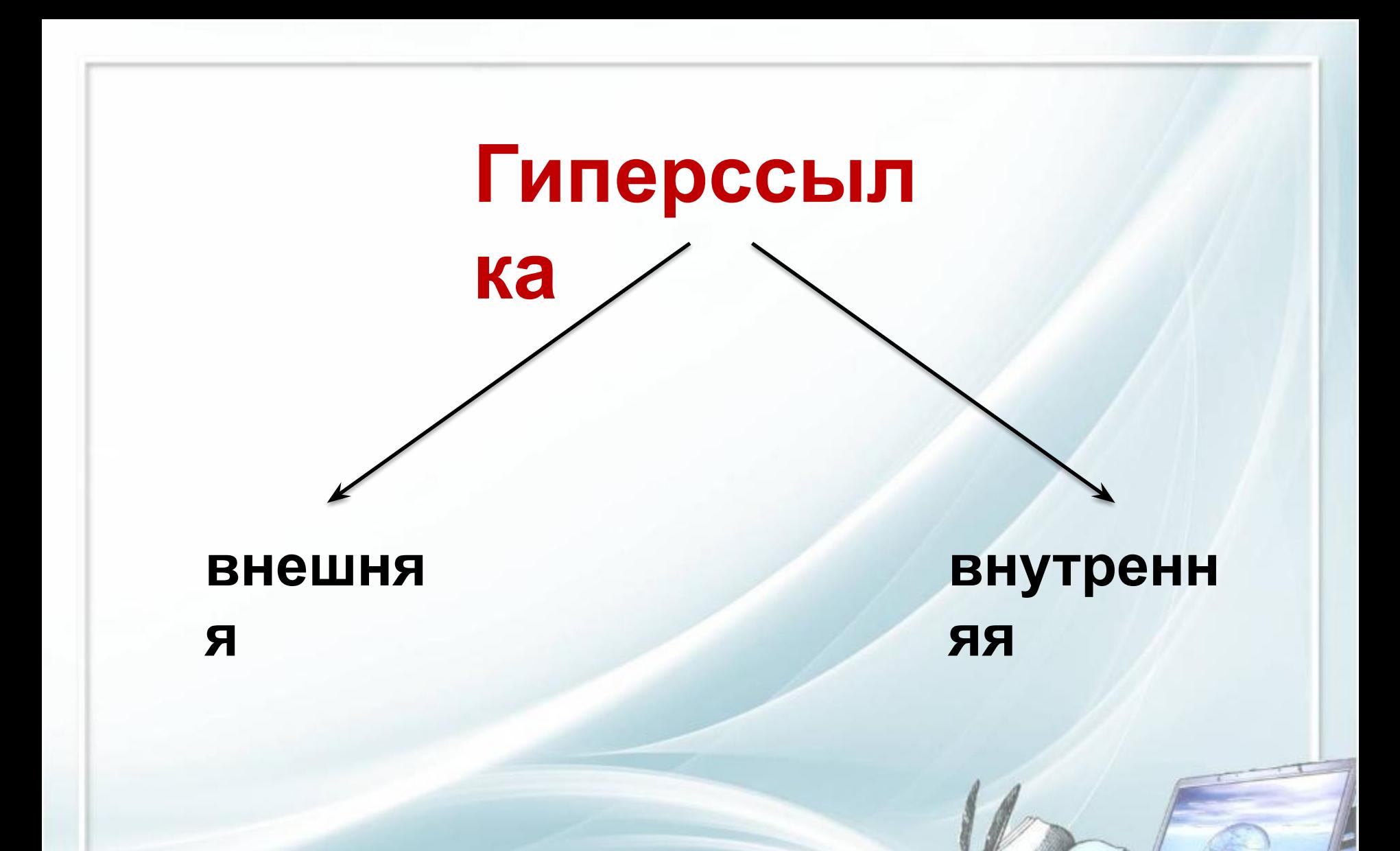

**SPACE** 

ь

#### Работа с *внешней гиперссылкой*

- 1. Создать
- 2. Открыть
- 3. Изменить
- 4. Удалить

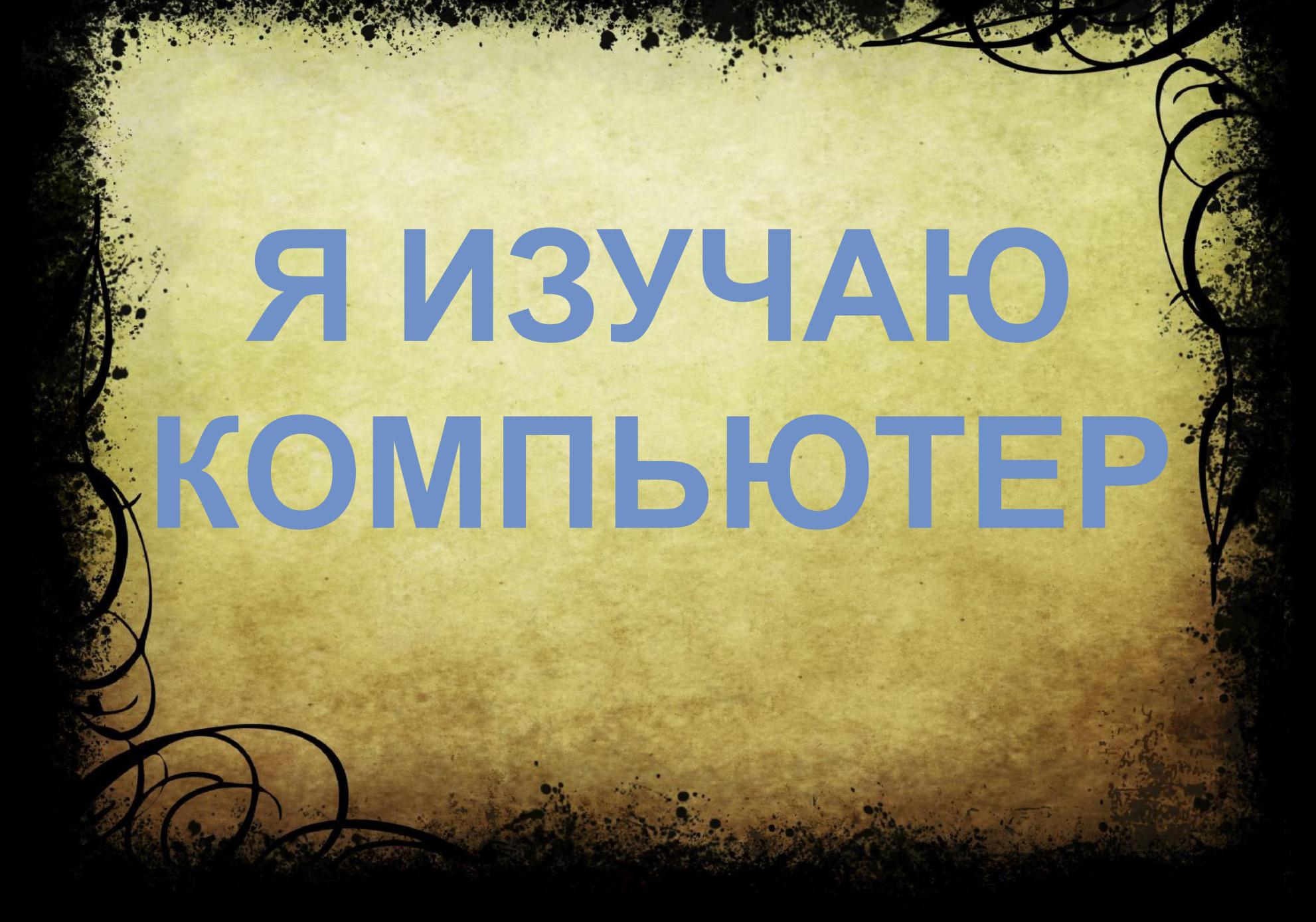

Горный Дагестан Начисление заработной платы Движение машин Вставка таблиц Магазин Таблица умножения Идеальный вес

## Работа с *внутренней гиперссылкой*

- 1. Открыть
- 2. Создать
- 3. Изменить
- 4. Удалить

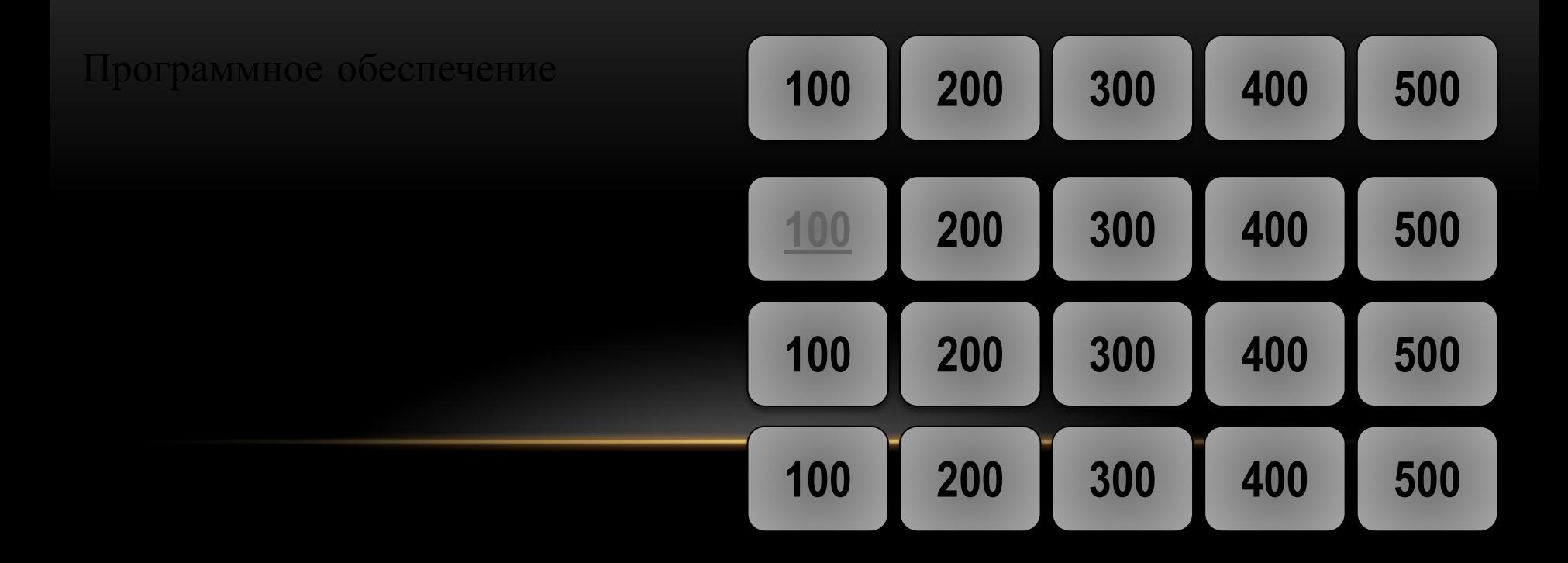

## **Записать в словарь:**

#### *интерактивный интерактивная презентация*

#### *Читать*

Е.В.Михеева, Информационные технологии в проф.деятельности. *Стр.189*

# Что изображено на рисунке?

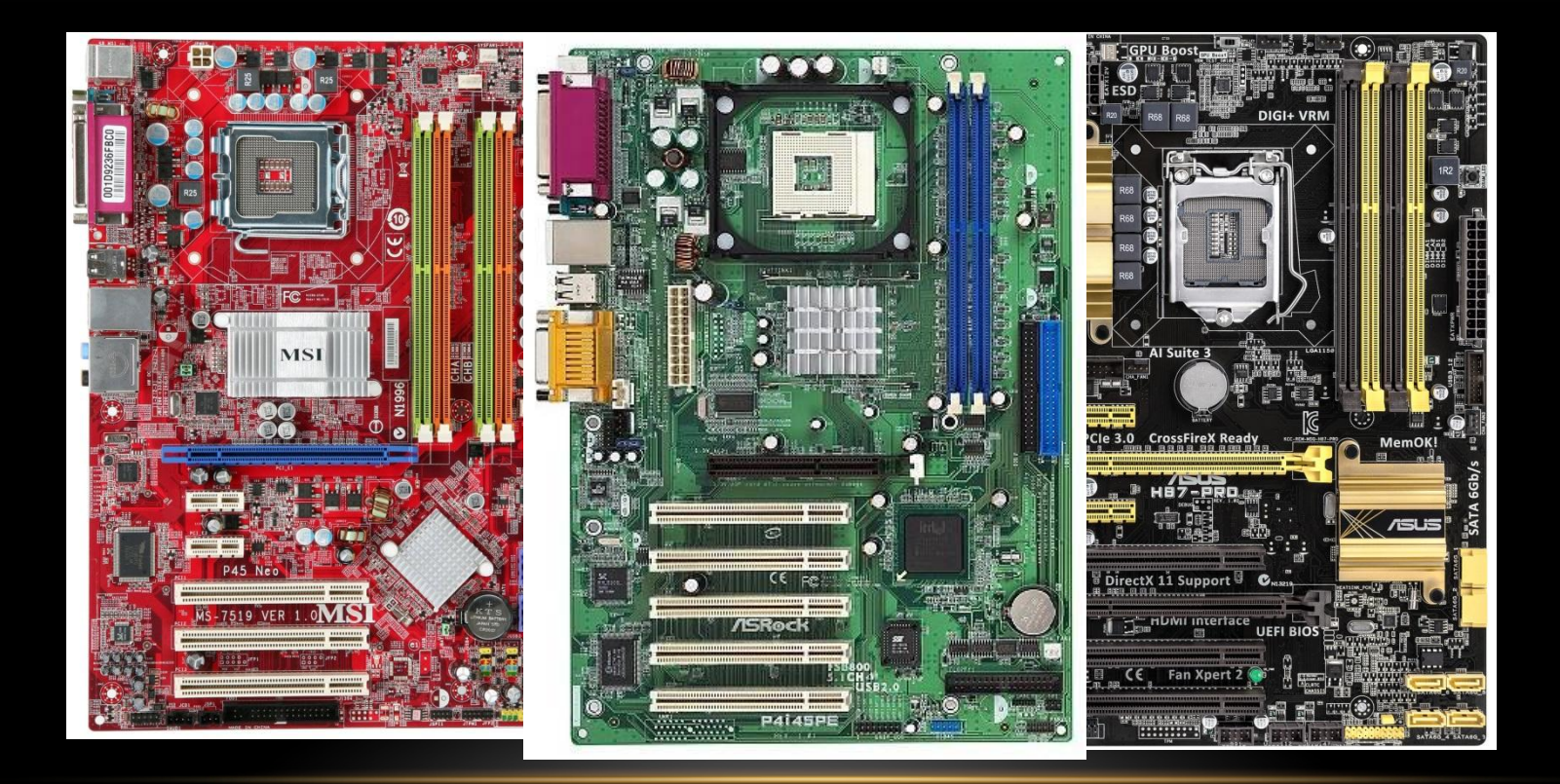

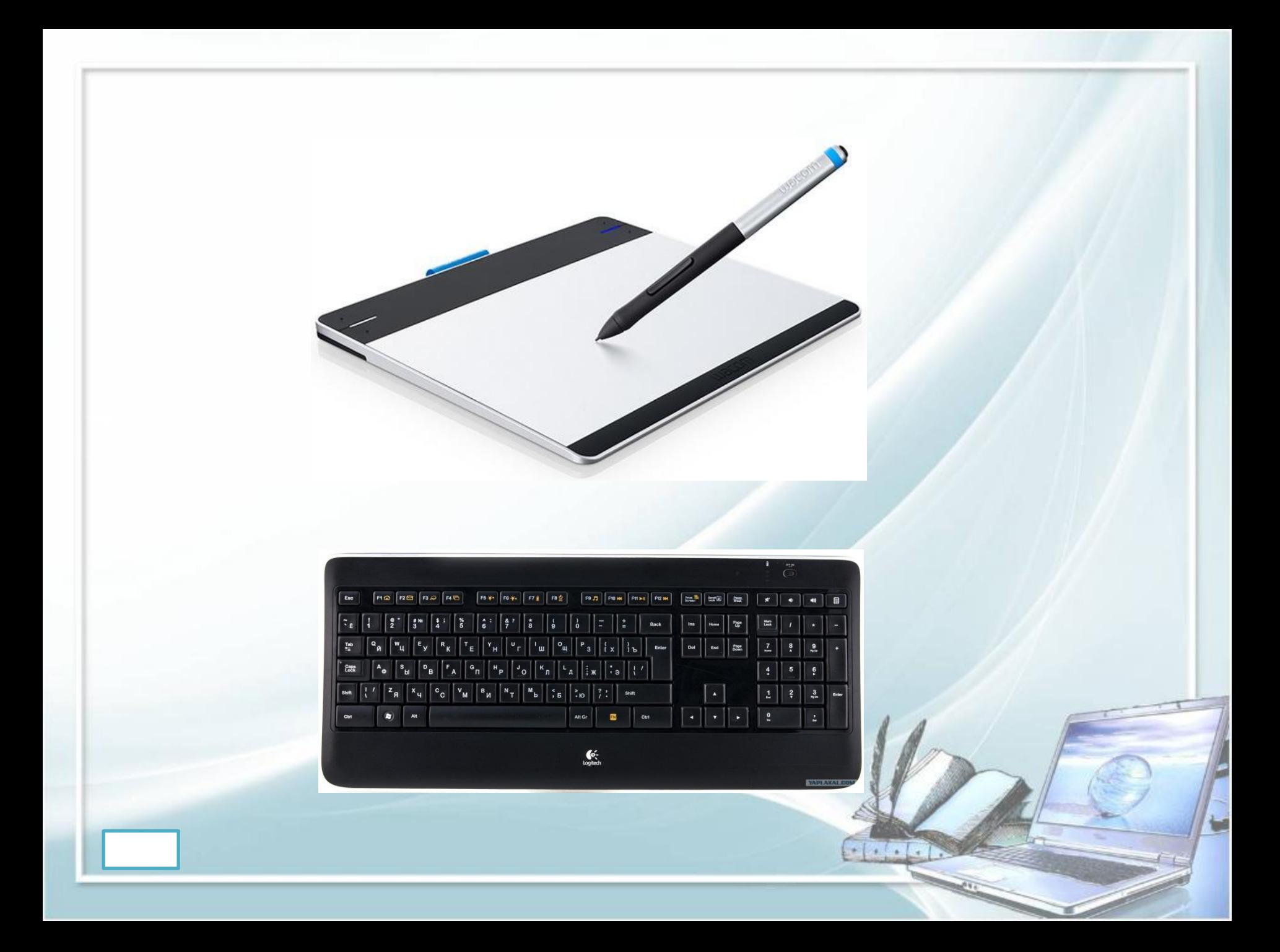

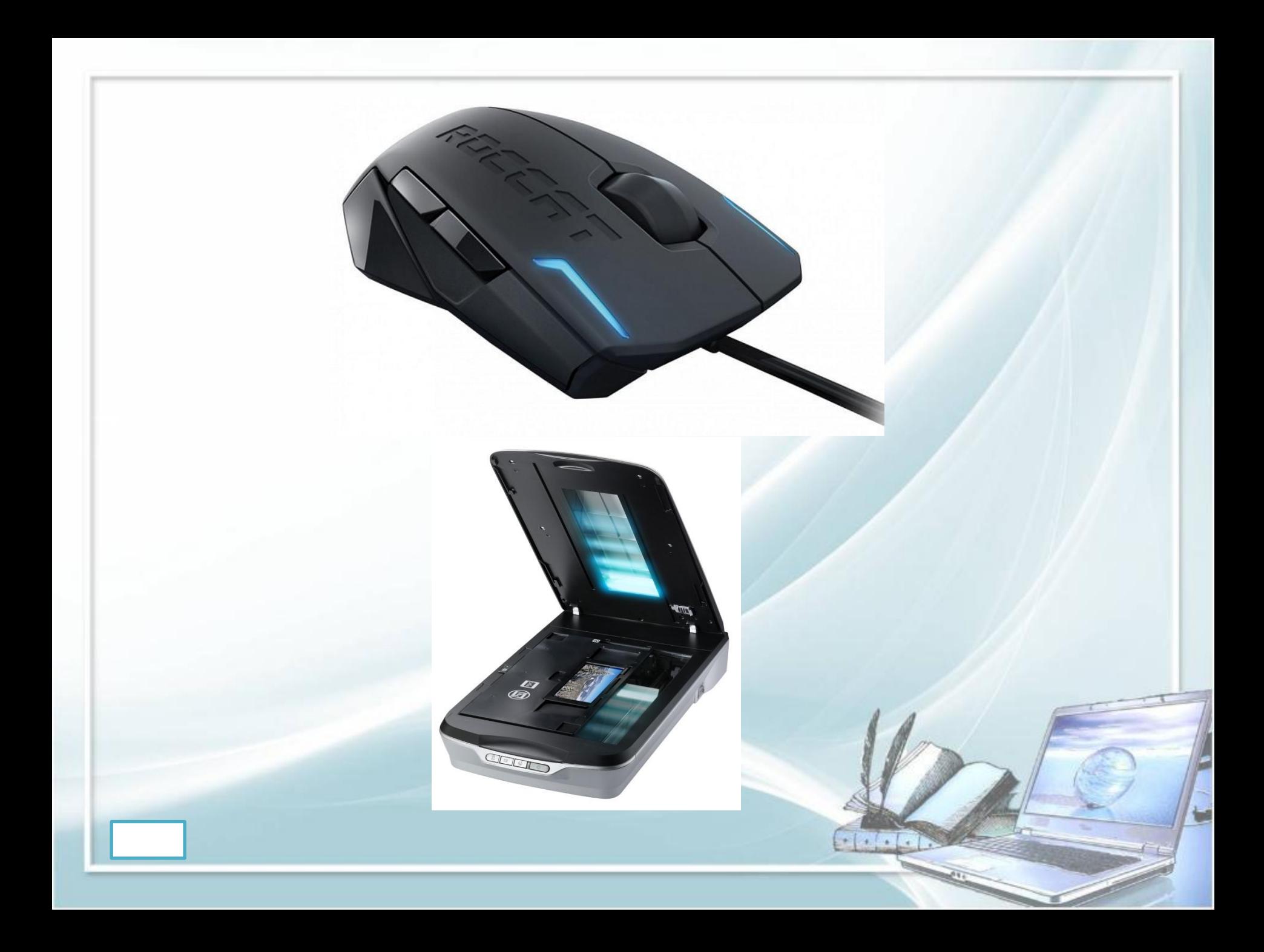

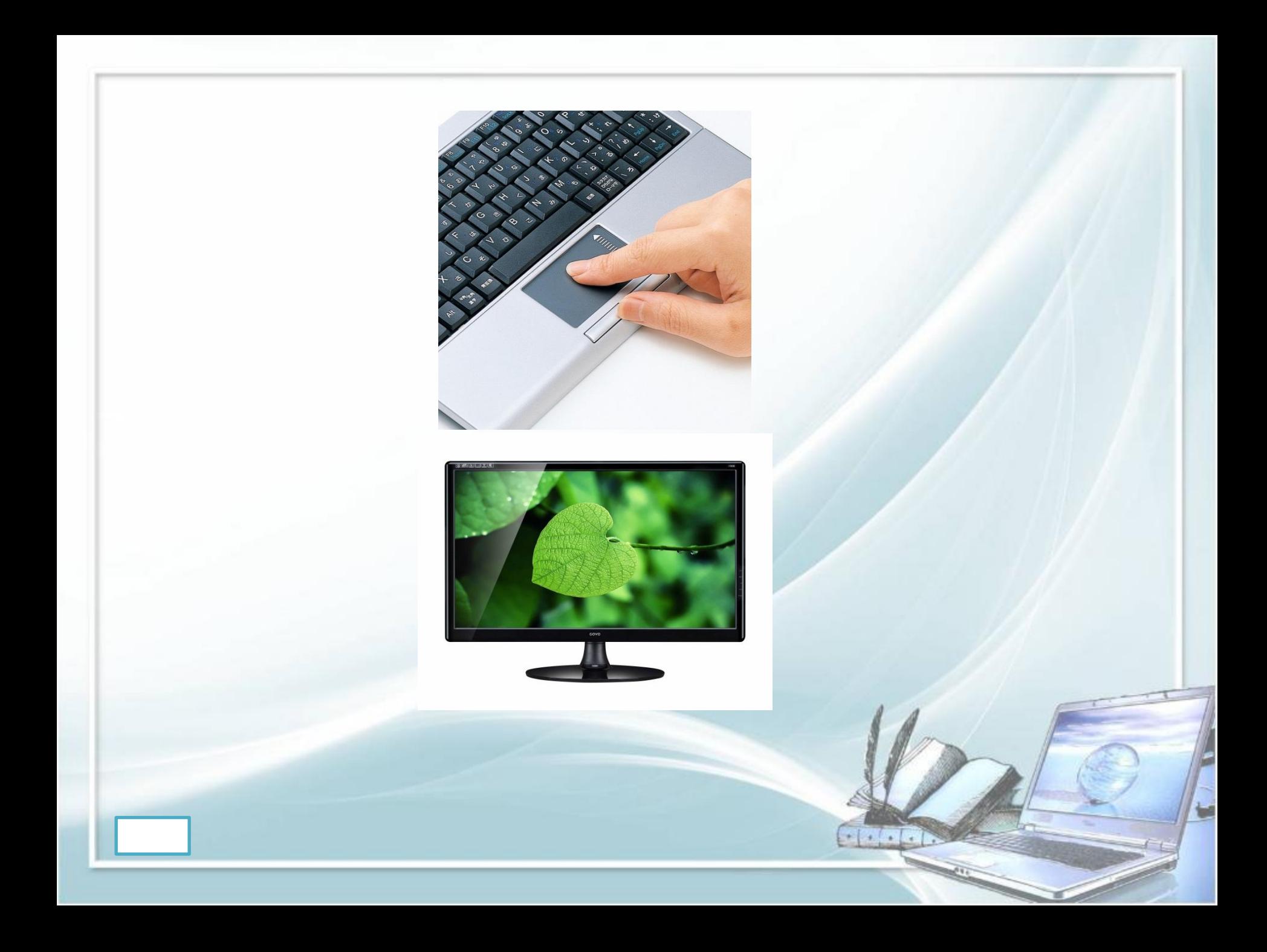

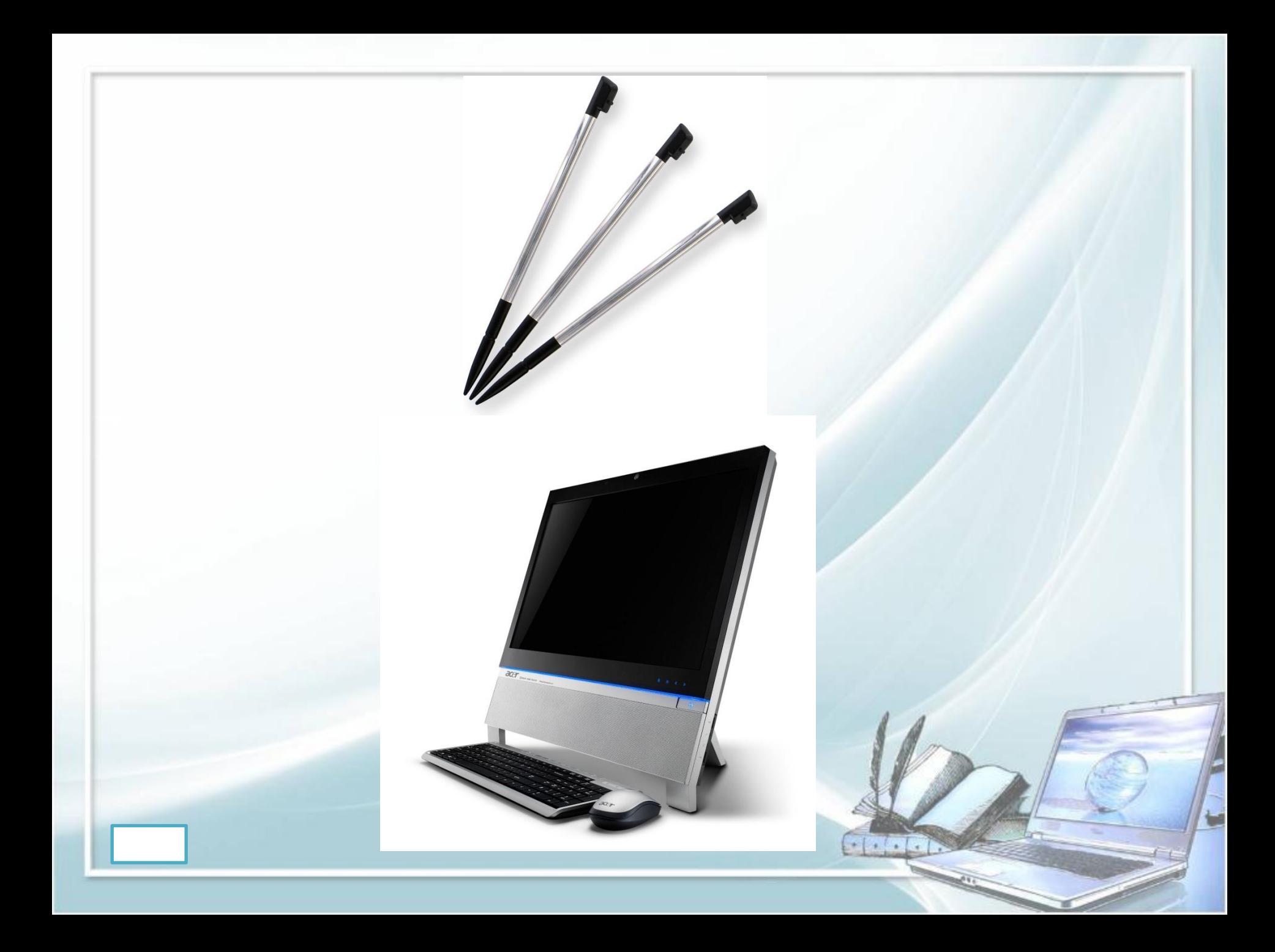